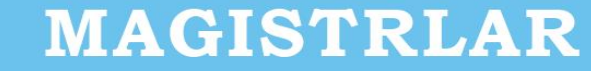

KE

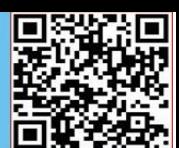

### **ГЕОАХБОРОТ ТЕХНОЛОГИЯЛАР АСОСИДА ЧИҚИНДИ ПОЛИГОНЛАРИ ЖОЙЛАШУВИНИНГ ГЕОМАЪЛУМОТЛАР БАЗАСИНИ ШАКЛЛАНТИРИШ ВА ГЕОВИЗУАЛЛАШТИРИШ**

**Худойбердиев Ф.Ш. –** "ТИҚХММИ" МТУ Бухоро табиий ресурсларни бошқариш инстиути техника фанлари фалсафа доктори, доцент **Назаров И., Мирзамуротов М. -** "ТИҚХММИ" МТУ Бухоро табиий ресурсларни

бошқариш инстиути талабалари

**Аннотация:** Ушбу мақолада визуализация ва унинг турлари, геомаълумотлар базасида мавзули қатламларни яратиш жараёни, мавзули қатламларни шакллантириш, мавзули қатламларга шартли белгилар бериш, чиқинди полигонларига шартли белгиларни бериш ҳамда геоахборот технологиялар асосида чиқинди полигонлари жойлашувининг геомаълумотлар базасини шакллантириш ва геовизуаллаштириш каби масалалар ёритилган.

**Калит сўз:** Геовизуаллаштириш, маълумотлар базаси, географик (фазовий) таҳлил, мавзули қатлам, харита тузиш, геостатистик таҳлил, лойиҳа, чиқинди полигони, географик зона.

**Кириш.** Жаҳонда чиқинди полигонларини жойлаштириш учун ер танлашда замонавий усулларни қўллаган ҳолда чиқинди полигонларининг геомаълумотлар базасида мавзули қатламларни шакллантириш ва геовизуаллаштириш, геоахборот тизимини қўллаш асосида чиқинди полигонларини мақбул жойлаштиришнинг такомиллаштирилган ва комплекс илмий-техникавий ечимларини ишлаб чиқишга йўналтирилган илмий-тадқиқот ишлари олиб борилмоқда. Бу борада чиқинди полигонлари учун ер ажратиш жараёнида юқори аниқликдаги ер турлари тўғрисидаги ахборотларга эга бўлиш ва ер танлашнинг мақбуллиги ва самарадорлигини оширишга қаратилган тадқиқотларга алоҳида эътибор қаратилмоқда.

Геохборот тизимлари технологияси сўров ва статистик таҳлил каби анъанавий маълумотлар базаси операцияларини харита тақдим этадиган бой визуализация ва географик (фазовий) таҳлил афзалликлари билан бирлаштиради.

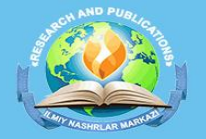

**2023-IYUL**

**VE** 

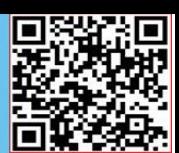

Геомаълумотлар базаси АrcGIS дастурий маҳсулотида маълумотларни сақлаш ва бошқариш учун стандарт муҳит бўлиб, уни иш столи компьютерлари, серверлар ёки мобил қурилмаларга ўрнатиш мумкин. АrcGIS географик маълумотларни сақлаш ва тақдим этишнинг янги ёндашувини - геомаълумотлар базаси деб аталадиган объектга йўналтирилган маълумотлар моделини тақдим этади. Ушбу модел ёрдамида фойдаланувчи янги сифатларга эга бўлган объектларни яратиши мумкин, бу эса ҳақиқий дунё объектларини симуляция қилиши мумкин.

Геомаълумотлар базаси маълумотлар модели мантиқий маълумотлар моделларини бир-бирига яқинлаштиради. Геомаълумотлар базасидаги маълумотлар объектлари моҳиятан мантиқий маълумотлар моделида аниқланган бир хил объектлардир.

Ҳар бир географик ахборот тизимлари маълумотлар базаси лойиҳаси қайси географик тасвирлар учун ишлатилиши ҳақидаги ҳар бир маълумот тўплами қарорга асосланади. Индивидуал географик хусусиятлар бўлиши мумкин шаклида тақдим этилади: Хусусият синфлари (нуқталар, чизиқлар ва кўпбурчаклар тўплами). Расмлар ва растрлар. Сифати жиҳатдан ифодаланиши мумкин бўлган узлуксиз сиртлар фазовий объектлар, растр тасвирлари ёки тартибсиз триангуляция тармоқлари кўриниши. Матн тавсифи маълумотлари учун атрибут жадваллари.

Визуализация рақамли маълумот ёки физик ҳодисани визуал кузатиш ва таҳлил қилиш учун қулай шаклда тақдим этиш усулларининг умумий номи саналади.

Визуализация - бу турли хил графикалар, диаграммалар, тақдимотлар, хариталар ва шу кабиларни ўз ичига қамбар олади. Маълумотни визуализация қилишни кўплаб соҳаларда кўриш мумкин. Масалан, телевизордаги об-ҳаво маълумотлари, бу ҳам географик маълумотларни харитада визуализация қилиш турига киради. Албатта, мазкур визуализация усули қулай саналиб, ҳудудий жойлашув бўйича ҳаво ҳароратини визуал тасаввур қилиш орқали кўриш мумкин ёки таҳлилдан сўнг бутун ҳафта об-ҳаво қандай бўлишини билиб олиши имконини беради.

Ахборотни визуализация қилиш - бу маълумотларнинг маъносини тушунишга ёрдам берадиган мавҳум илмий ёки бизнес маълумотларини ёки дискрет маълумотлар

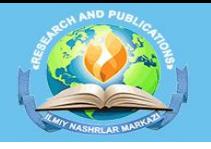

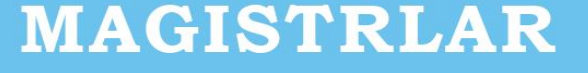

**2023-IYUL**

**SEE** 

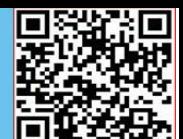

йиғилишининг визуал тасвирини тасвирлар кўринишида кўрсатиш жараёни демакдир. Бугунги кунга қадар визуализация қилишнинг учта тури маълум (1-расм).

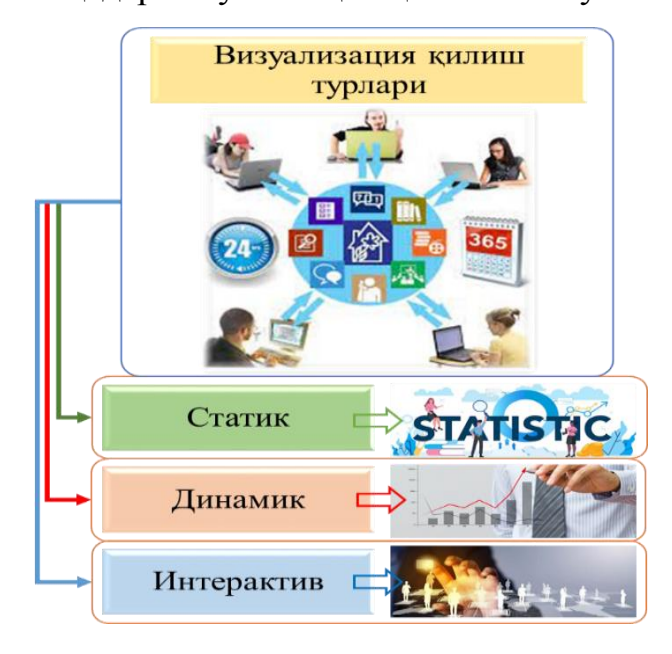

#### **1-расм. Визуализация турлари**

Визуализациянинг энг фойдали тоифаси бу – илмий асосланган таҳлилларни махсус дастурий таъминот ёрдамида ишлаб чиқиш саналади. Чунки визуализация ўқув материалини тушунтиришнинг энг самарали усули ҳисобланади. Чунки ҳаётдаги, физикадаги, биологиядаги айрим ҳодисаларни, масалан, атом тузилишини тушунтириш қийин бўлганлиги сабабли уларни визуализация ёрдамида тасаввур қилиш ва намоён эттиришимиз мумкин бўлади.

Айни пайтда 3D визуализация ишлаб чиқариш соҳаларида кенг кўламда фойдаланиб келинмоқда. Махсус дастурий таъминот ёрдамида дизайнерлар ва рақамли маркетинг бўйича мутахассислар лойиҳа, маҳсулот ёки виртуал прототипнинг 3D форматида визуал тасвирини яратиш имкониятини тақдим этишмоқда. Ишлаб чиқувчилар учун визуализация асосий ишлаб чиқариш имкониятларини кенгайтириш учун воситаларни тақдим этади. Потенциал мижозлар билан мулоқот қилишнинг энг яхши ва самарали усулларидан бири бу маҳсулотни визуализация қилишдир. Шу сабабли лойиҳа ва визуал тасаввурни яхшилаш учун кўпроқ вақт сарфлаш имконини беради. 3D визуализация бу - уч ўлчамли тасвирлар, анимациялар ёки диаграммалар яратиш техникаси саналади.

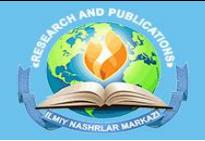

**2023-IYUL**

KE

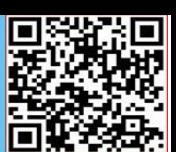

Геоахборот тизимларида маълумотларни визуализация қилиш ёрдамида фойдаланувчи картографик маълумотларни яратиш ва қайта ишлаш имкониятига эга. Бу хусусиятлардан бири монитор экранида бир қанча турли тематик хариталарни уларнинг умумий визуал таҳлили учун кўрсатиш, шунингдек, электрон хариталарнинг афзалликларидан бири хариталарни автоматик яратиш билан масштаблаш имкониятидир.

3D визуаллаштириш дастурий қурилмалари ва усуллари ҳозирги кунга келиб жадал ривожланиб бормоқда. 3D визуаллаштиришда мавжуд усулларни қуйидаги синфларга ажратиш мумкин: 1. Перспектив кўриниш ҳосил қилиш усули. 2. Эффект кўриниш ҳосил қилиш усули.

ArcGIS дастурий таъминотидан фойдаланишда бир қанча иловалардан фойдаланиш мумкин бўлиб, улар қуйидагилар: ArcCatalog; ArcMap; ArcScene; ArcGlobe.

Ҳар бир илованинг ўз вазифалари мавжуд бўлиб, ArcCatolog иловасида мавзули қатламларни яратиш, координата тизимларини проекция қилиш, мавзули қатламларни экспорт ва импорт қилиш каби вазифаларни бажариш мумкин. ArcMap иловасида мавзули қатламлар асосида хариталарни тузиш, геостатистик таҳлиллар қилиш, шартли белгилар бериш ва харитани компановка қилиш орқали нашр қилиш имкониятлари мавжуд. ArcScene иловасида яратилган хариталарни уч ўлчамли кўринишда геовизуаллаштириш ва объектларни ҳаракатлантириш таҳлилларини амалга ошириш мумкин.

ArcGlobe иловасида ер шарида яратилган икки ва уч ўлчамли хариталарни тасаввур ҳосил қилиш ва ориентрлаш учун геовизуаллаштириш ишларини бажариш тавсия этилади. ESRI компаниясининг ArсGIS дастури 2008 йилдан республикамиздаги ер тузиш, геодезия ва кадастр соҳасига кириб кела бошлаган.

ArcGIS дастурининг дастлабки версияларида қатламлар яратиш ArcCatalog иловасида амалга оширилган бўлиб, ҳозирда қатламлар яратишни ArcMap иловасида ҳам амалга ошириш имконияти яратилган. Натижада ArcMap иловаси интерфейсидаги ArcCatalog ойнасини очиш орқали амалга оширилади. Ойна очилгандан сўнг "Каталог" ойнаси очилади. Сўнгра лойиҳа ишлари олиб борилаётган

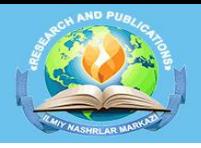

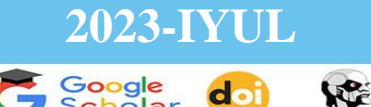

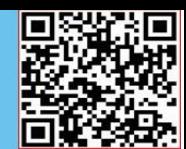

хотира диски танланади. Танланган хотира дискига янги папка очилиб, тадқиқот ишидан келиб чиқиб ном берилади. Папкага ном берилгандан сўнг папкани ичига кирилиб геомаълумотлар базаси ва мавзули қатламларни яратиш ишлари амалга оширилади (2-расм).

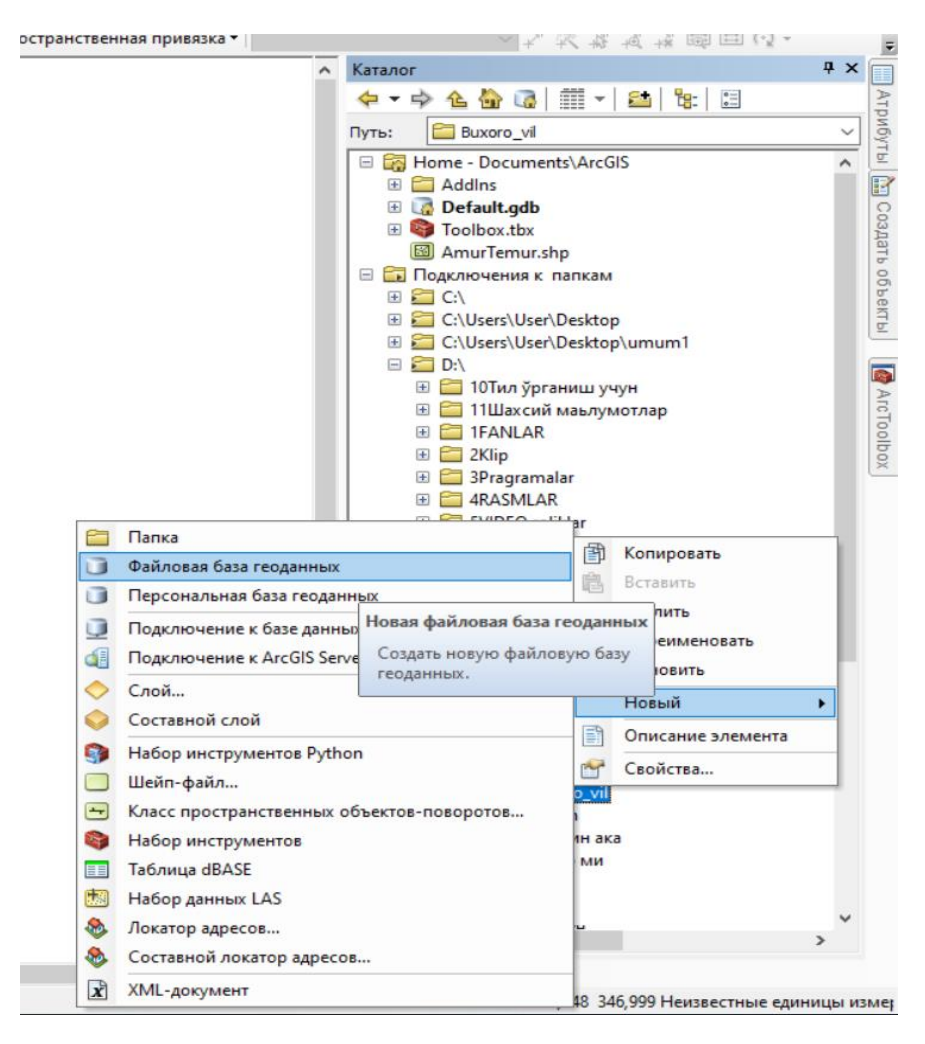

#### **2-расм. Геомаълумотлар базаси ва мавзули қатламларни яратиш жараёни**

2-расмда келтирилгани каби "Новая файловая база геоданных" устунига кирилиб, тадқиқот объекти бўйича чиқинди полигонлари учун геомаълумотлар базаси яратилади. Яратилган геомаълумотлар базаси ичига чиқинди полигонларининг мавзули қатламлари яратилади. Мавзули қатламларни яратишда тўғри бурчакли координаталар тизимидан фойдаланиш тавсия этилади. Тўғри бурчакли координаталар тизимида географик зоналар белгиланиши шарт бўлганлиги сабабли географик зоналар таснифи ўрганилади. Ўзбекистон Республикаси 4 та географик зоналарда жойлашган бўлиб, улар 10N, 11N, 12N ва 13N саналади. Тадқиқот ҳудуди 11N зонада жойлашганлиги сабабли мазкур зона белгиланади ва

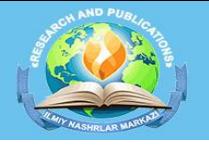

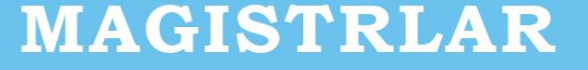

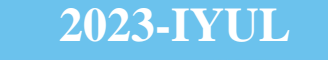

K

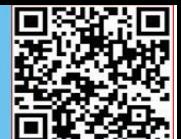

"Набор классов объекта" яратиш орқали мавзули қатламларни шакллантириш

мумкин бўлади (3-расм).

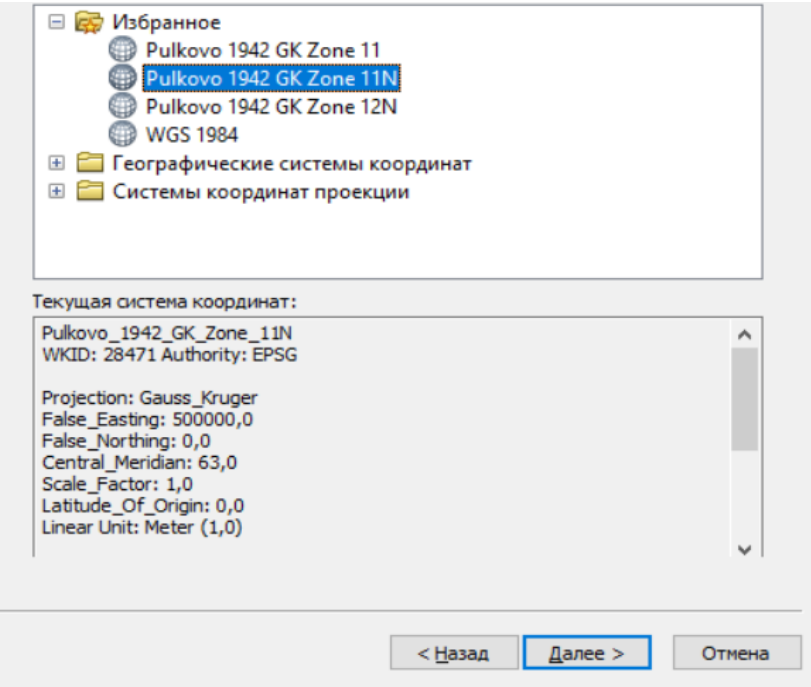

### **3-расм. ArcCatalog иловасида географик зоналарни танлаш ойнаси**

"Набор классов объекта" мавзули қатламларни бир зонада жамлаб туриш вазифасини бажаради. Мавзули қатламлар "Новый" қатори орқали "Класс пространственных объектов..." бандини танлаш орқали яратилади (4-расм).

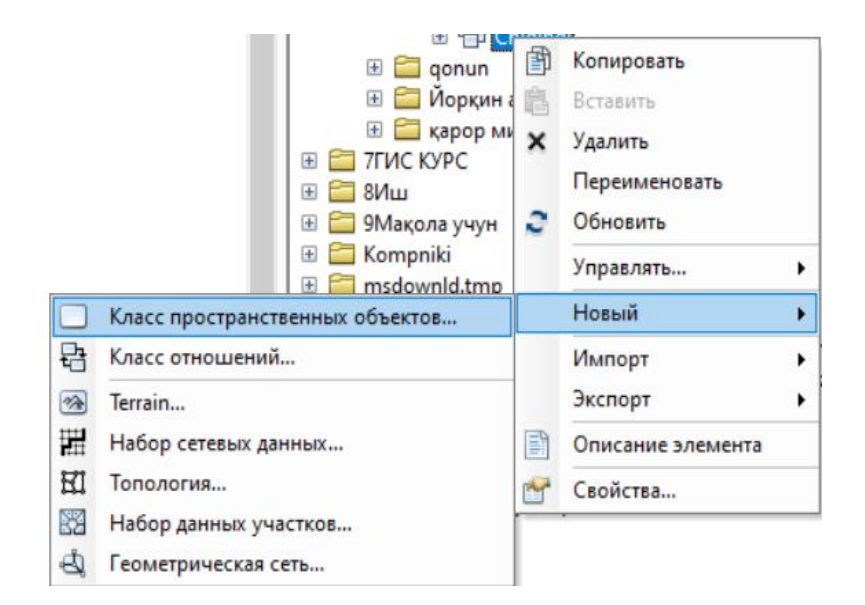

### **4-расм. "Класс пространственных объектов..." банди орқали мавзули қатламларни яратиш ойнаси**

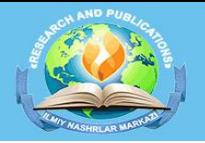

**2023-IYUL**

**VE** 

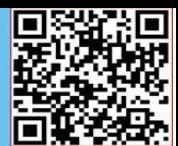

Ҳар бир қатламларни яратиш жараёни юқорида келтирилганидек бажарилади. Фақатгина қатламлар яратишда типларини ўзгартириш талаб қилинади. Геомаълумотлар базасида асосий уч турдаги нуқтали, чизиқли ва майдонли қатламлар типидан келиб чиқиб турларни танлаш талаб этилади. Бундан ташқари кўп нуқтали, ёзувли, уч ўлчамли ва ўлчамли кўринишдаги мавзули қатламларни яратиш ҳам мумкин. Геомаълумотлар базасида мавзули қатламларни яратишда, албатта, объектнинг вектор маълумотлари зарур. Бунинг учун ArcMap орқали "Каталог" ойнасидан объектнинг геомаълумотлар базаси(gdb)ни жойлашган жойи кўрсатиб ўтилади ва импорт қилинади. Импорт қилинган геомаълумотлар базасининг ҳар бир қатламларига шартли белгилар бериш талаб этилади (5-расм).

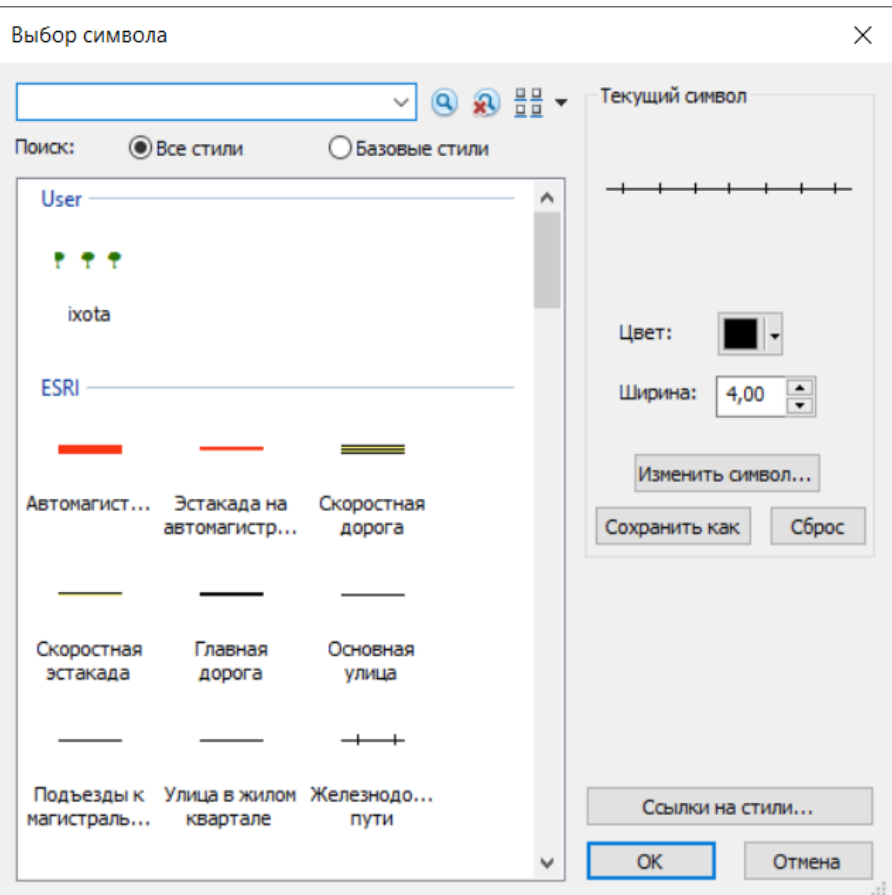

### **5-расм. Мавзули қатламларга шартли белгилар бериш жараёни**

Шартли белгини темплетега мослаш мақсадида шартли белгиларни кўриниши ўзгартирилади. Унинг учун "Таблица содержания" ойнасидан шартли белгиларнинг устига босилади. Ҳар бир мавзули қатламга мос шартли белгилар бериб чиқилади. Ҳозирда чиқинди полигонлари объектларининг шартли белгиси мавжуд

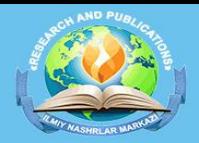

**2023-IYUL**

KE

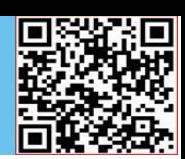

бўлмаганлиги сабабли янги шартли белги яратиш тадқиқот ишимизнинг мақсадларидан саналади. Чиқинди полигонлари объектларининг геомаълумотлар базаси жойлаштирилган мавзули қатлам шартли белгисини таҳрирлаш орқали "Изменить символ" бандига кирилиб, мавжуд "Date+" базасидаги шартли белгилардан ёки менталитетдан келиб чиқиб янги шартли белгиларни яратишимиз мумкин бўлади. Бундай мавзули қатламларни яратишда майдонли ва нуқтали қатламлар яратиш мақсадга мувофиқдир (6-расм).

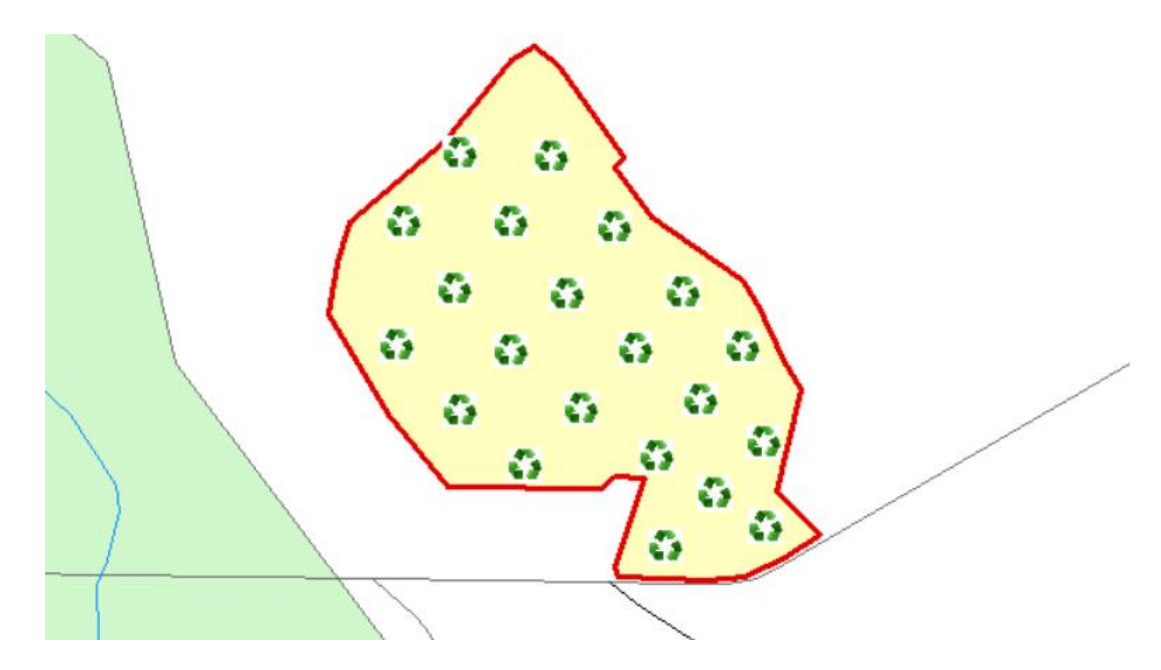

### **6-расм. Чиқинди полигонларига шартли белгиларни бериш жараёни**

Юқоридаги расмда чиқинди полигонларини янги шартли белгилар ёрдамида геовизуаллаштириш орқали ҳудуднинг физиологик харитасидан чиқинди полигонларини фарқлаш имконияти яратилди. Тадқиқотлар натижасида чиқинди полигонлари инновацион усулда электрон рақамли кўринишда хариталари шакллантирилиб, шартли белгилар бериш орқали геовизуаллашуви таъминланди.

### **ФОЙДАЛАНИЛГАН АДАБИЁТЛАР**

1. Худойбердиев, Ф. Ш., Муҳамадов, Қ. М., Бобожонов, С. Ў., & Саидов, С. С. (2022). ЧИҚИНДИ ПОЛИГОНЛАРНИНГ АТРОФИДАГИ ЭКИН ЕРЛАР, СУВ ҲАВЗАЛАРИ ВА АҲОЛИ ЯШАШ ЖОЙЛАРИГА ЗАРАРИНИ ЎРГАНИШ ҲАМДА БУ БОРАДАГИ ХОРИЖИЙ ТАЖРИБАЛАР ТАҲЛИЛИ. Eurasian Journal of Academic Research, 2(5), 764-775.

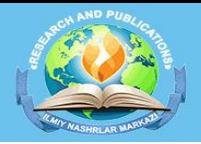

**2023-IYUL**

**NE** 

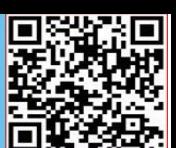

2. Худойбердиев, Ф. Ш., Бобожонов, С. Ў., & Мухамадов, Қ. М. Ў. (2022). МАРКАЗИЙ ОСИЁ МАМЛАКАТЛАРИДА ЧИҚИНДИ ОБЪЕКТЛАРИНИ БОШҚАРИШНИНГ БУГУНГИ ҲОЛАТИ. Oriental renaissance: Innovative, educational, natural and social sciences, 2(5), 967-976.

3. Sh, Khudoyberdiyev F. "Monitoring the Location of Cultivated Lands, Settlements and Water Basins in the Selection of Land for Location of Waste Landfills and Inclusion of Them in the Geo Database."Kresna Social Science and Humanities Research 8 (2022): 53-59.

4. Sh, Khudoyberdiyev F. "FORMATION OF A GEODATABASE OF WASTE LANDFILLS AND GEOVISUALIZATION BASED ON GEOINFORMATION TECHNOLOGIES."" ONLINE-CONFERENCES" PLATFORM. 2022.

5. Pirimov, J. J., Khudoyberdiyev, F. S., Muhamadov, K. M., & Axtamov, S. F. (2021). Modern Geographic Information Systems in Land Resource Management. *Academic Journal of Digital Economics and Stability*, *8*, 66-69.

6. Shamshodovich, K. F., Utkirovich, B. S., & Mukhtorovich, M. K. (2021, May). Innovative approach to rational use of pastures and increasing productivity. In " ONLINE-CONFERENCES" PLATFORM (pp. 76-78).

7. ХУДОЙБЕРДИЕВ, Ф. МОНИТОРИНГ ПОЛИГОНОВ В БУХАРСКОЙ ОБЛАСТИ МЕТОДОМ ДИСТАНЦИОННОГО ЗОНДИРОВАНИЯ. АКТУАЛЬНЫЕ ПРОБЛЕМЫ СОВРЕМЕННОЙ НАУКИ, (4), 92-95.

8. ХУДОЙБЕРДИЕВ, Ф. ФОРМИРОВАНИЕ ТЕМАТИЧЕСКИХ СЛОЕВ В ГЕОДАННЫХ ПОЛИГОНОВ. АКТУАЛЬНЫЕ ПРОБЛЕМЫ СОВРЕМЕННОЙ НАУКИ, (4), 96-100.

9. ХУДОЙБЕРДИЕВ, Ф. ЗЕМЛЕУСТРОЙСТВО, КАДАСТР И МОНИТОРИНГ ЗЕМЕЛЬ. ЗЕМЛЕУСТРОЙСТВО, КАДАСТР И МОНИТОРИНГ ЗЕМЕЛЬ Учредители: Издательский дом" Панорама", (8), 547-551.